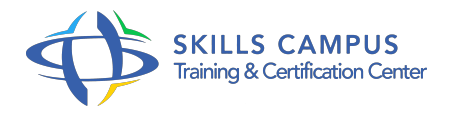

# Gagner du temps et s'organiser avec Outlook et OneNote 2016

#### -Réference: **BPC-27** -Durée: **2 Jours (14 Heures)**

## **Les objectifs de la formation**

- Adapter Outlook 2016 et OneNote 2016 à son activité pour gagner du temps et mieux s'organiser.
- Optimiser la gestion de ses mails pour faire face au flot quotidien.
- Gérer ses contacts, son agenda, ses taches.
- Centraliser ses notes et idées dans OneNote 2016.
- Exploiter des ressources collectives pour faciliter le travail collaboratif.

# **A qui s'adesse cette formation ?**

### **POUR QUI :**

Toute personne souhaitant maîtriser les fonctionnalités avancées d'Outlook 2016 et utiliser OneNote 2016 pour mieux s'organiser et gagner du temps.

# **Programme**

- **Personnaliser** 
	- Outlook 0 pour l'adapter à son activité Accéder directement à l'essentiel : personnaliser le ruban, les affichages, les favoris.
	- Adapter Outlook à son activité : définir des champs, des catégories, des indicateurs.
	- <sup>o</sup> Créer des modèles pour gagner du temps : messages types, phrases automatiques, bloc de paragraphes types.
- **216Traiter un volume important de mails, s'organiser pour plus d'efficacité** 
	- Purger sa boîte de réception en s'appuyant sur la méthode CAP.
	- Exploiter les indicateurs de suivi et les outils de recherche.
	- Créer un fichier de données pour désengorger sa boîte à lettres.
	- Créer des règles pour filtrer et classer automatiquement.
	- Enregistrer des actions rapides pour les usages courants.
	- o Transformer un message en rendez-vous ou en tche.
- Collecter rapidement une information : les boutons de vote.
- o Informer de son absence.
- **Gérer ses contacts Créer et catégoriser ses propres contacts et listes de distribution. Échanger des cartes de visite.** 
	- o Importer, exporter des contacts.
	- <sup>o</sup> Opérer un publipostage.
- **Planifier, organiser et prioriser ses activités** 
	- Créer des rendez-vous ou évènements ponctuels, planifier les éléments périodiques.
	- Attribuer des couleurs pour visualiser et prioriser ses activités.
	- Organiser ses tches par contexte et nature d'activité.
	- Définir des échéances et mettre en place des rappels.

# **Centraliser ses notes et idées dans**

- OneNote 0 Créer et organiser un ou plusieurs bloc-notes.
- Saisir et hiérarchiser ses notes : pages, sous-pages, indicateurs.
- <sup>o</sup> Insérer tous types de notes : texte, écriture, schémas, images, tableaux, fichiers, contenu Web, notes audio ou video.
- Accéder à ses notes depuis son PC, son Smartphone ou sa tablette.

### **216Organiser le travail collaboratif**

- Partager des agendas, des contacts, des bloc-notes OneNote.
- Organiser des réunions.
- Déléguer et suivre des tches.

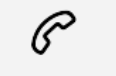

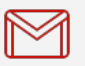

(+212) 5 22 27 99 01 (+212) 6 60 10 42 56 Contact@skills-group.com

 Nous sommes à votre disposition : De Lun - Ven 09h00-18h00 et Sam 09H00 – 13H00

 Angle bd Abdelmoumen et rue Soumaya, Résidence Shehrazade 3, 7éme étage N° 30 Casablanca 20340, Maroc